## **MOOVIT** Horaires et plan de la ligne 1121 de bus

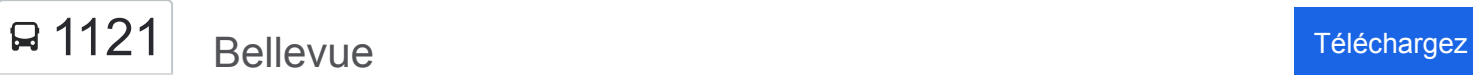

La ligne 1121 de bus (Bellevue) a 2 itinéraires. Pour les jours de la semaine, les heures de service sont: (1) Bellevue: 12:10 - 17:10(2) Lycee Picasso: 07:20

Utilisez l'application Moovit pour trouver la station de la ligne 1121 de bus la plus proche et savoir quand la prochaine ligne 1121 de bus arrive.

## **Direction: Bellevue**

11 arrêts [VOIR LES HORAIRES DE LA LIGNE](https://moovitapp.com/lens-3769/lines/1121/455661/1585433/fr?ref=2&poiType=line&customerId=4908&af_sub8=%2Findex%2Ffr%2Fline-pdf-Lens-3769-858745-455661&utm_source=line_pdf&utm_medium=organic&utm_term=Bellevue)

Lycee Picasso

Eluard

College Rousseau

**Thumerelle** 

**Ghesquiere** 

Martel

Pinchonvalles

Colonel Fabien

**Brossolette** 

**Delestraint** 

Bellevue

**Horaires de la ligne 1121 de bus** Horaires de l'Itinéraire Bellevue:

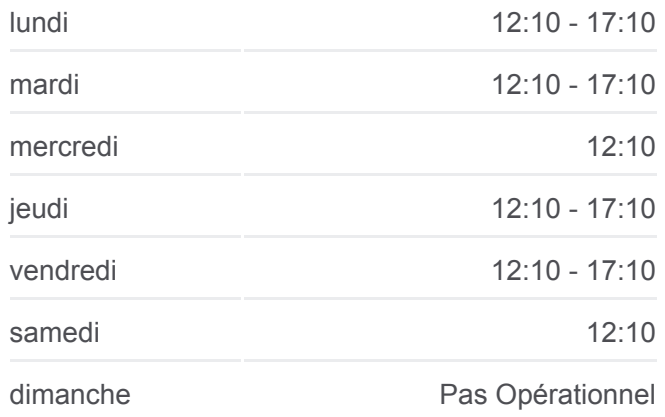

**Informations de la ligne 1121 de bus Direction:** Bellevue **Arrêts:** 11 **Durée du Trajet:** 22 min **Récapitulatif de la ligne:**

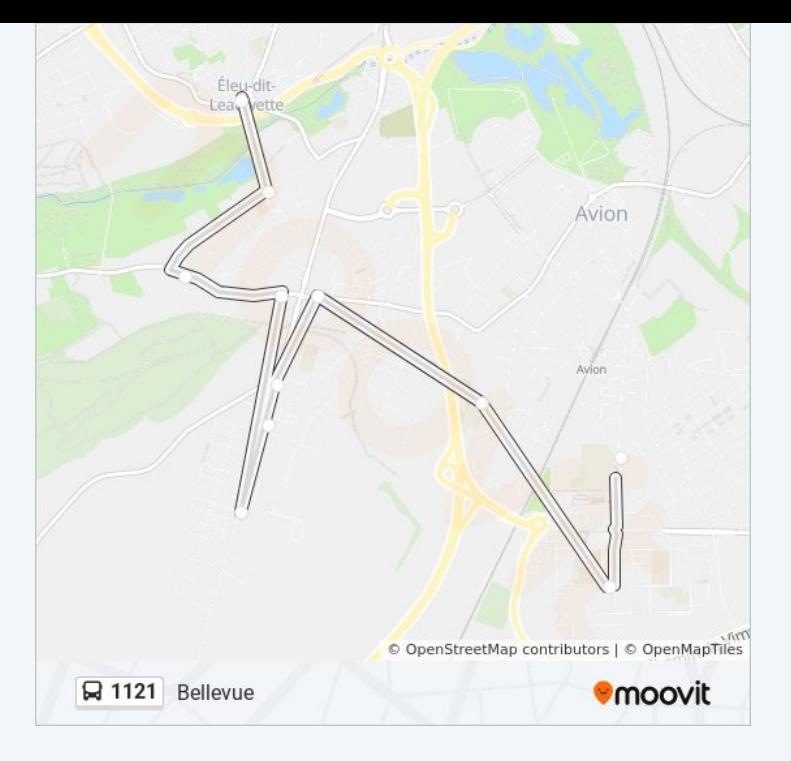

## **Direction: Lycee Picasso**

11 arrêts [VOIR LES HORAIRES DE LA LIGNE](https://moovitapp.com/lens-3769/lines/1121/455661/1585434/fr?ref=2&poiType=line&customerId=4908&af_sub8=%2Findex%2Ffr%2Fline-pdf-Lens-3769-858745-455661&utm_source=line_pdf&utm_medium=organic&utm_term=Bellevue)

Bellevue

**Delestraint** 

Brossolette

Colonel Fabien

**Pinchonvalles** 

**Martel** 

**Ghesquiere** 

**Thumerelle** 

College Rousseau

Eluard

Lycee Picasso

## **Horaires de la ligne 1121 de bus** Horaires de l'Itinéraire Lycee Picasso:

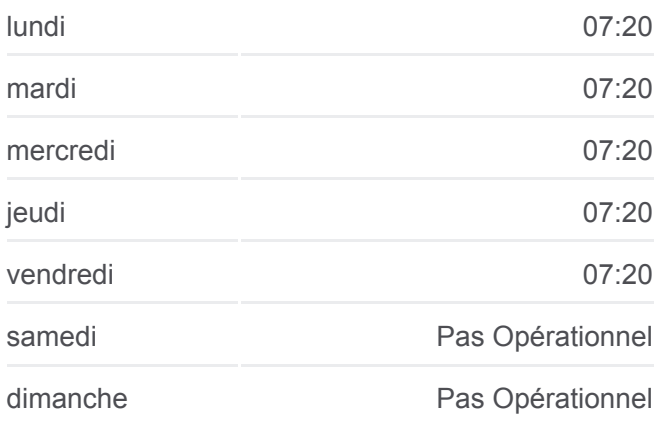

**Informations de la ligne 1121 de bus Direction:** Lycee Picasso **Arrêts:** 11 **Durée du Trajet:** 27 min **Récapitulatif de la ligne:**

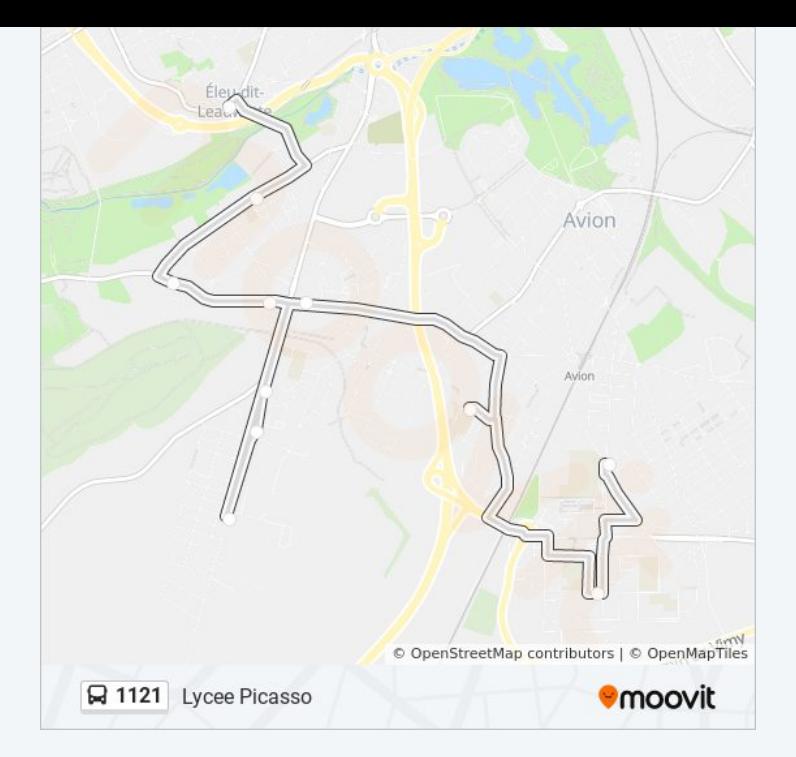

Les horaires et trajets sur une carte de la ligne 1121 de bus sont disponibles dans un fichier PDF hors-ligne sur moovitapp.com. Utilisez le [Appli Moovit](https://moovitapp.com/lens-3769/lines/1121/455661/1585433/fr?ref=2&poiType=line&customerId=4908&af_sub8=%2Findex%2Ffr%2Fline-pdf-Lens-3769-858745-455661&utm_source=line_pdf&utm_medium=organic&utm_term=Bellevue) pour voir les horaires de bus, train ou métro en temps réel, ainsi que les instructions étape par étape pour tous les transports publics à Lens.

[À propos de Moovit](https://moovit.com/fr/about-us-fr/?utm_source=line_pdf&utm_medium=organic&utm_term=Bellevue) · [Solutions MaaS](https://moovit.com/fr/maas-solutions-fr/?utm_source=line_pdf&utm_medium=organic&utm_term=Bellevue) · [Pays disponibles](https://moovitapp.com/index/fr/transport_en_commun-countries?utm_source=line_pdf&utm_medium=organic&utm_term=Bellevue) · [Communauté Moovit](https://editor.moovitapp.com/web/community?campaign=line_pdf&utm_source=line_pdf&utm_medium=organic&utm_term=Bellevue&lang=fr)

© 2024 Moovit - Tous droits réservés

**Consultez les horaires d'arrivée en direct**

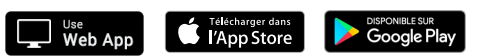